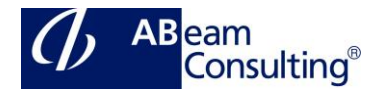

# **S4F16: Financial Closing Cockpit in SAP S/4HANA**

### **Course Outline**

#### **Course announcements**

This course will teach you how to implement and use the SAP Financial Closing Cockpit and how to integrate different reporting options for this solution.

### **Course Duration**

2 Days

### **Delivery Format**

Classroom, Virtual Live Classroom, Hybrid

### **Course Fee**

Please contact us for details

### **Goals**

This course will prepare you to:

• Gain a deep understanding of and learn how to use and configure the SAP S/4HANA Financial Closing Cockpit

### **Audience**

- This course addresses parties that are interested in SAP S/4HANA Financial Closing Cockpit 1709 or in SAP Financial Closing Cockpit 2.0 (Add-On). This course works for both solutions and target audiences.
- Application Consultant
- Super / Key / Power User
- IT Support
- Project Manager
- Decision Maker

## **Prerequisites**

## **Essential**

- basic knowledge of the SAP modules FI-GL, FI-AP/AR, FI-AA, Financial Accounting business processes
- S4F10 or S4F10e Business Processes in Financial Accounting in SAP S/4HANA

### **Recommended**

None

### **Content**

- Overview of SAP Financial Closing Cockpit
- Customizing of SAP Financial Closing Cockpit
- Create templates, tasks lists and report variants
- Execute closing activities in SAP Financial Closing Cockpit using SAP GUI, SAP NetWeaver Business Client, and SAP Fiori Launchpad
- Authorizations within SAP Financial Closing Cockpit
- Reporting for SAP Financial Closing Cockpit
- Forecast of SAP Smart Business 1.0 with Financial Close Manager (FCM)
- Overview of SAP Business Process Automation (BPA) in relation to SAP Financial Closing Cockpit